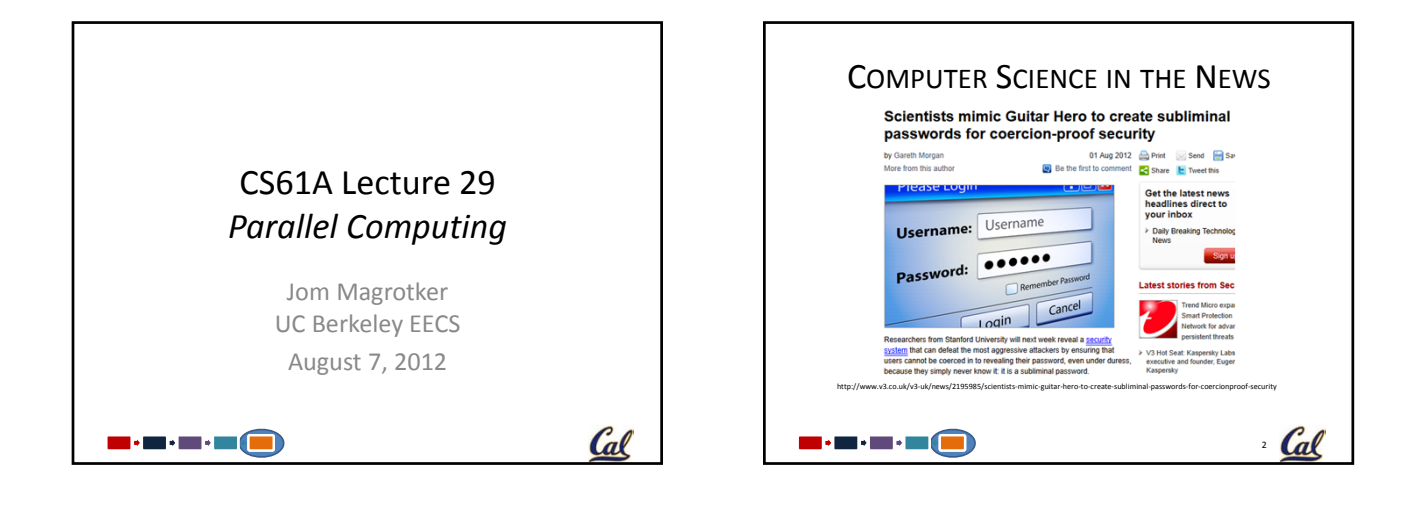

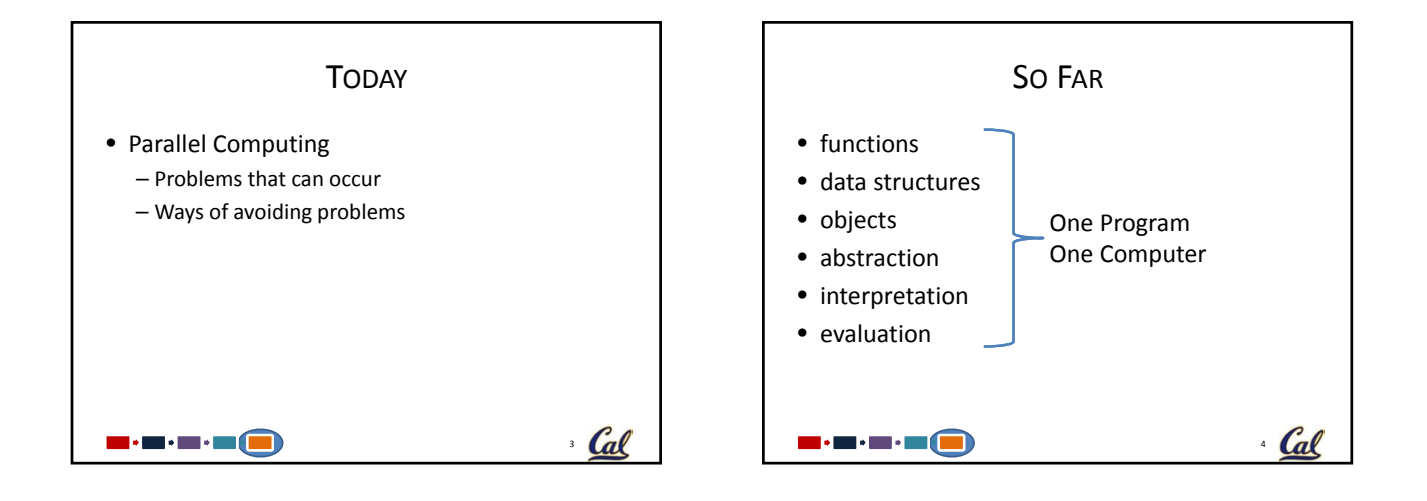

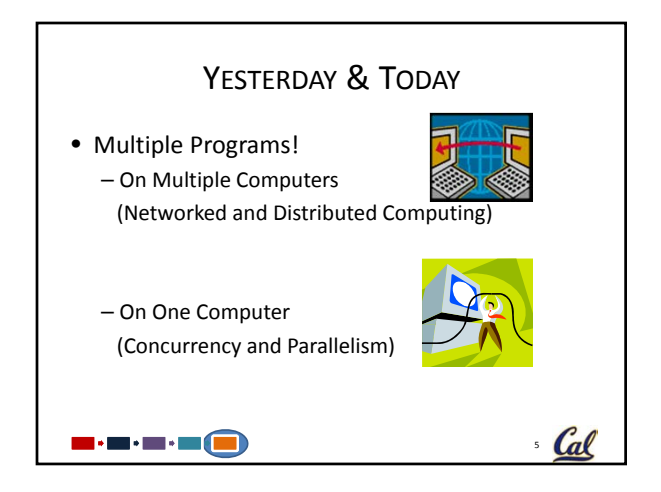

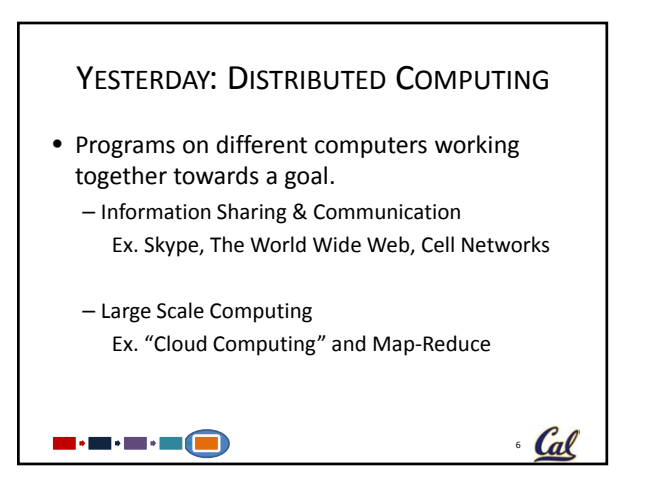

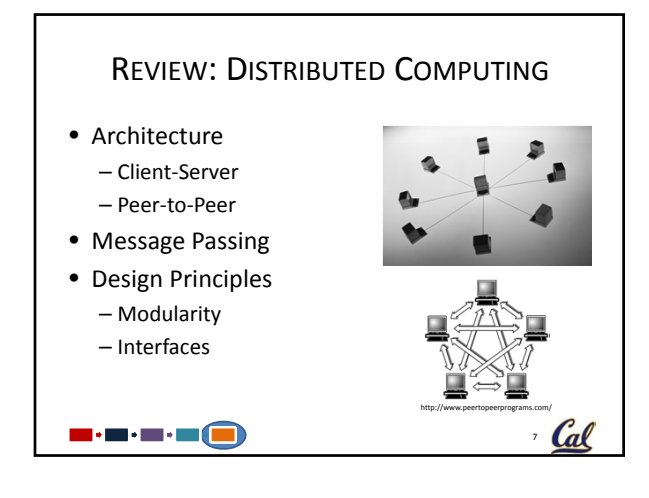

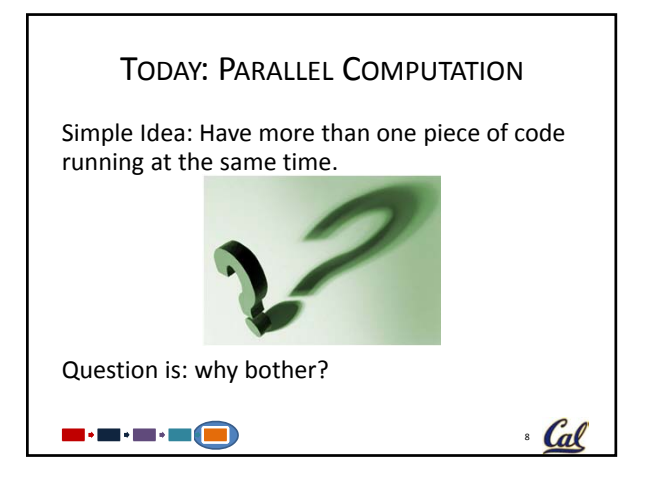

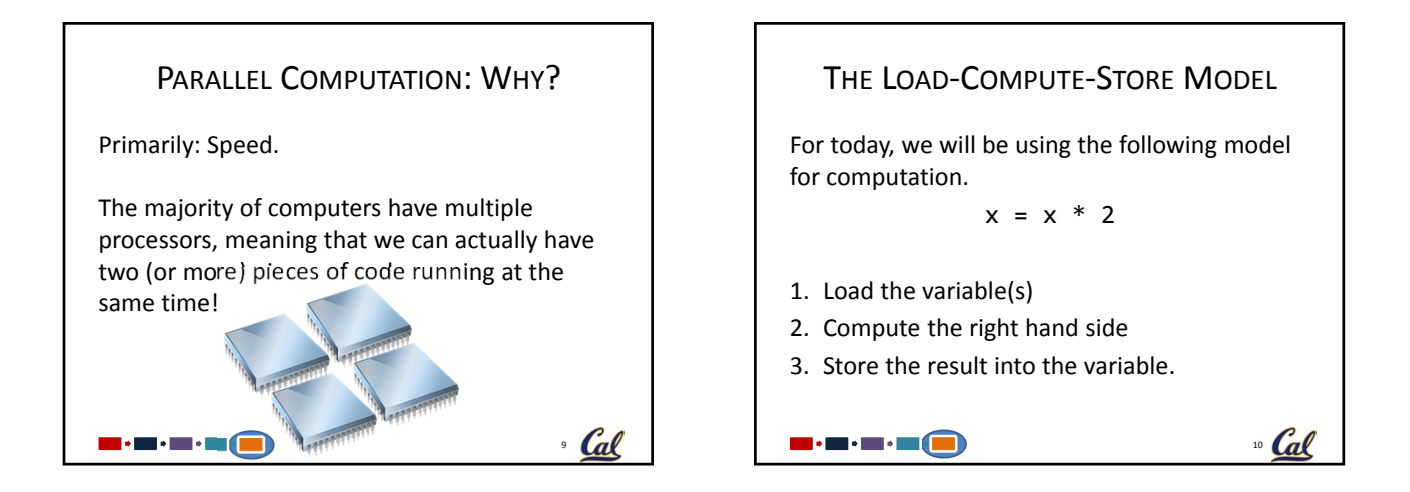

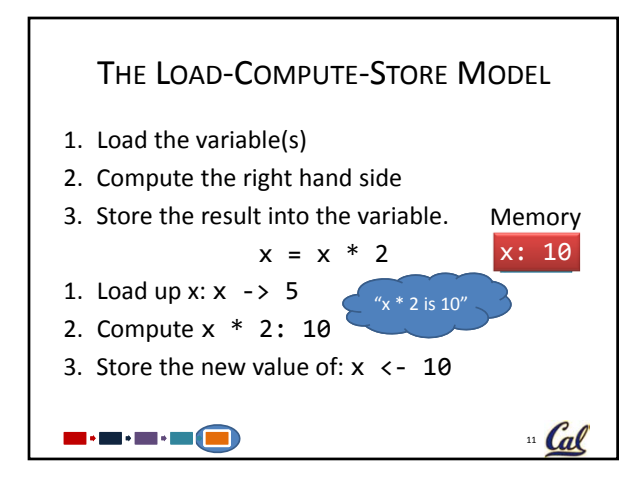

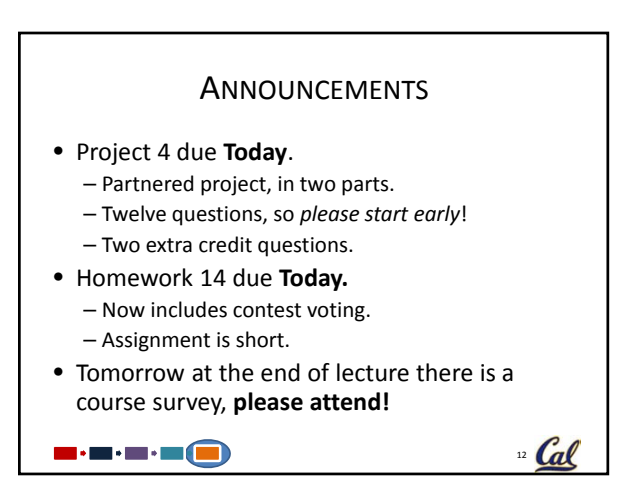

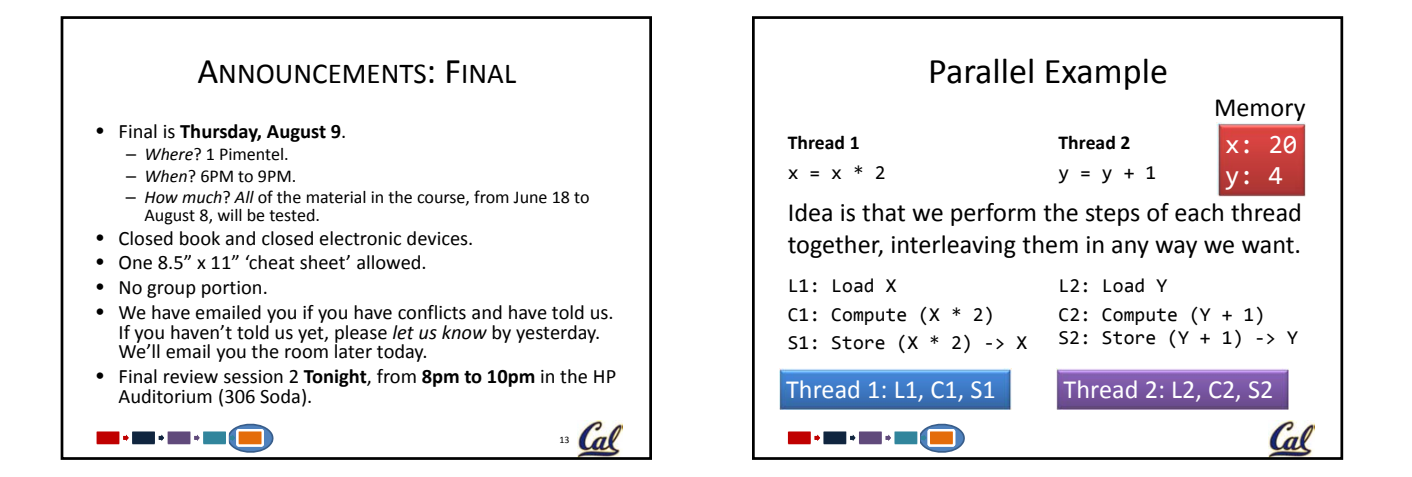

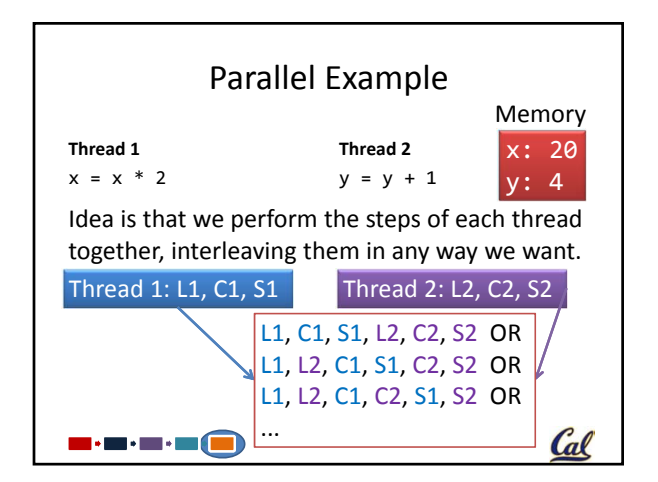

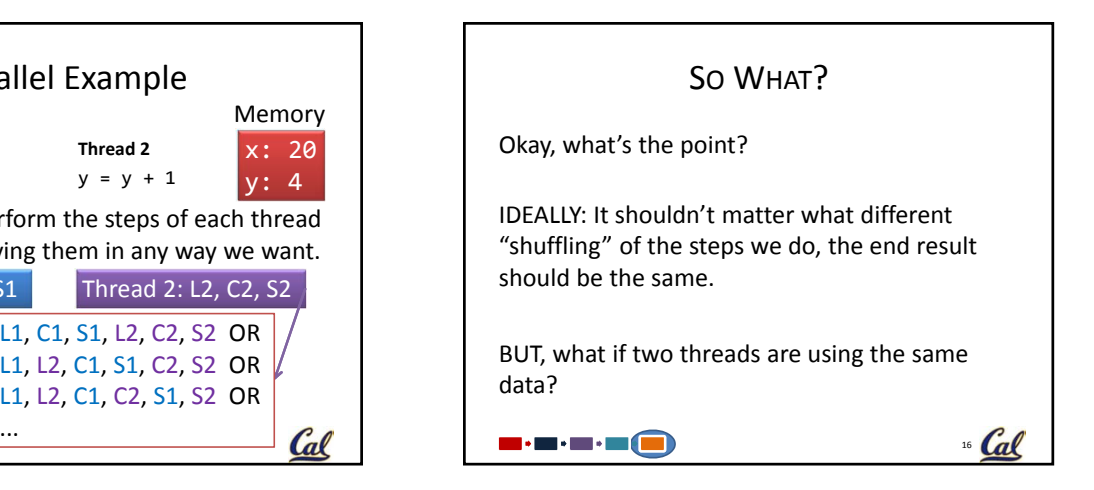

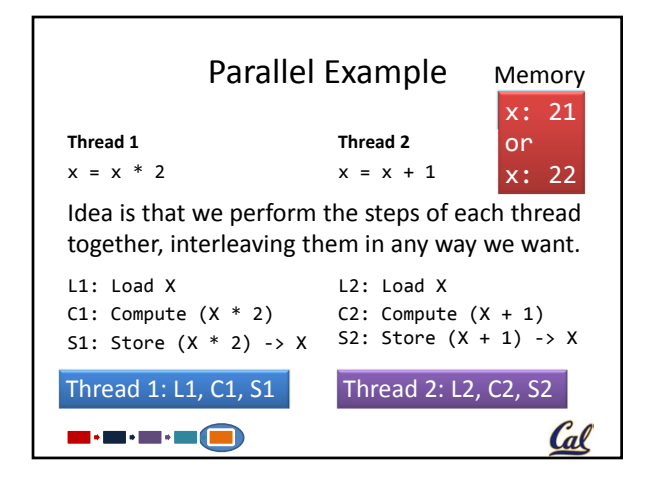

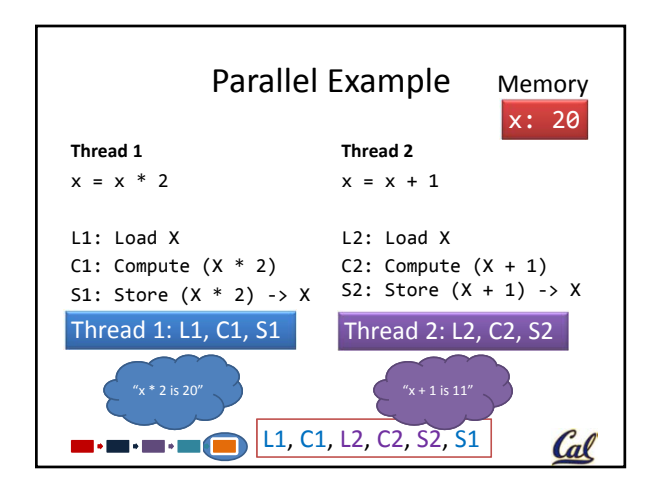

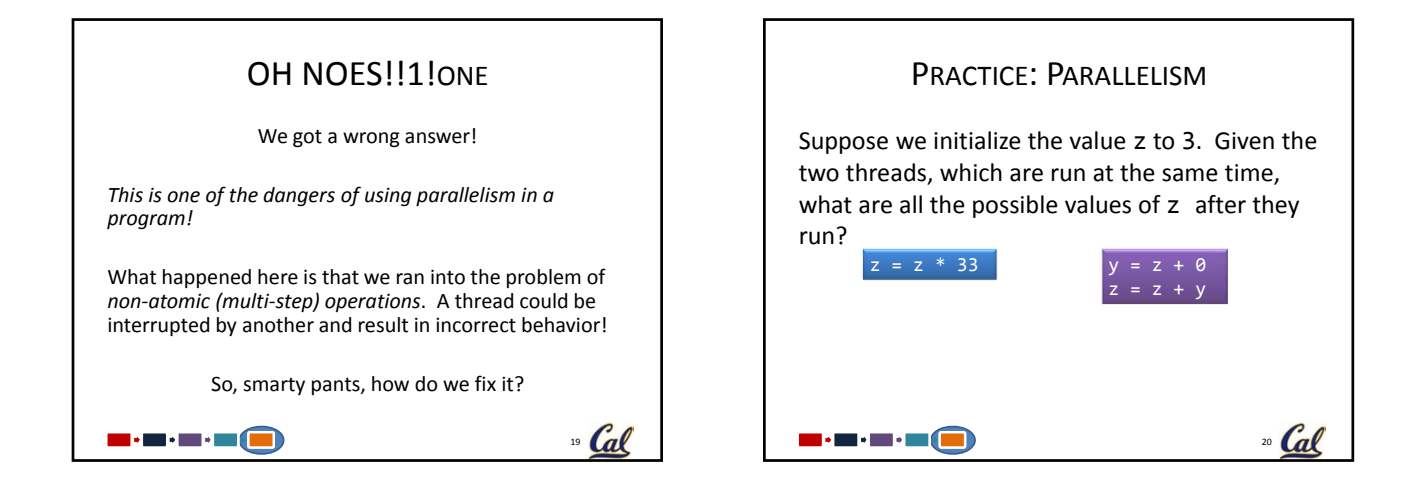

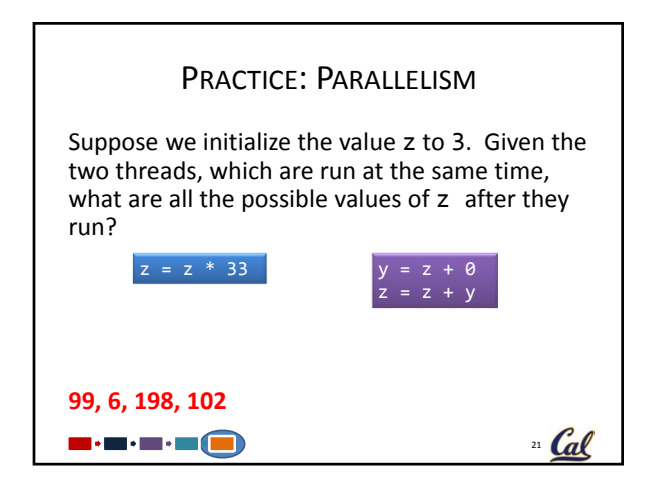

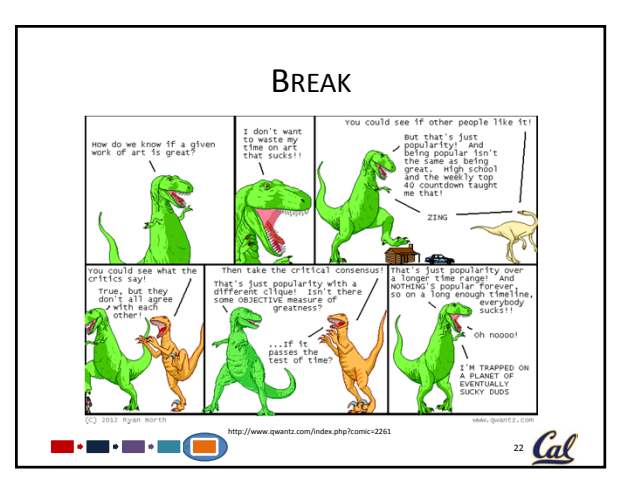

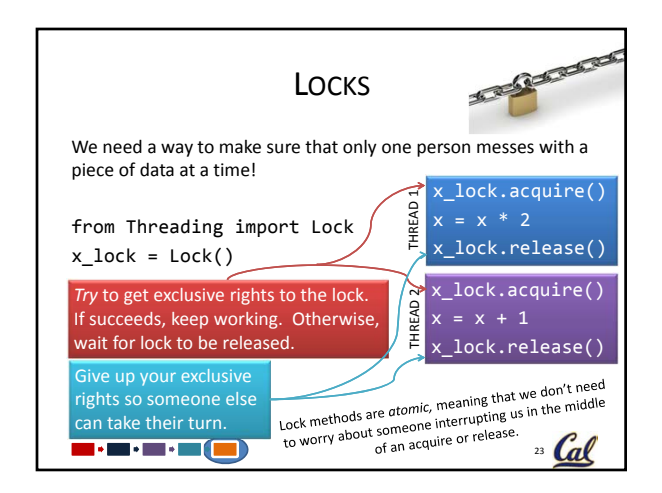

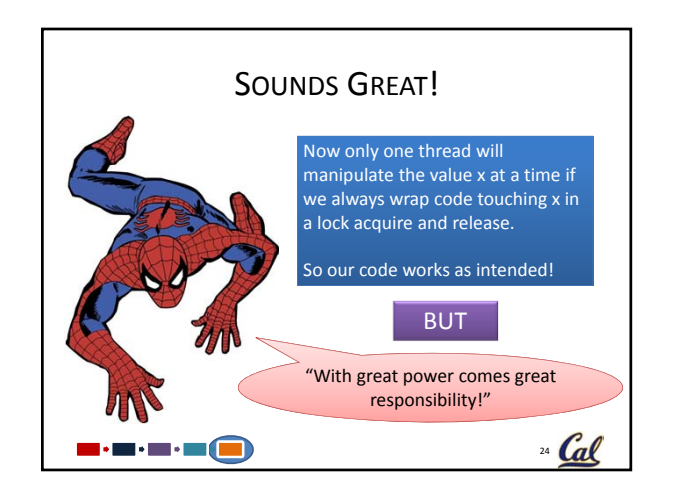

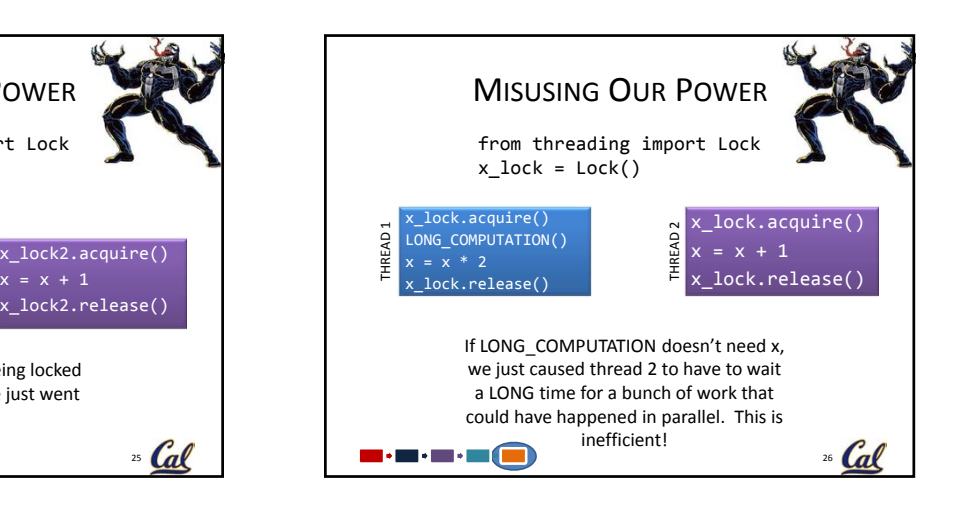

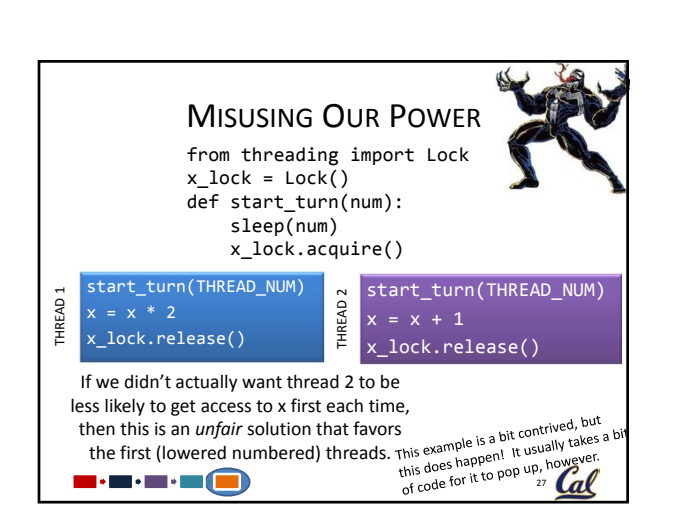

MISUSING OUR POWER

from threading import Lock

Won't work! They aren't being locked out using the same lock, we just went back to square 1.

 $x + 1$ 

THREAD 2

x\_lock1 = Lock()  $x\_lock2 = Lock()$ 

x\_lock1.acquire()  $x = x * 2$ 

x\_lock1.release()

3 - 3 - 3 - 3 - 3 - 3 -

THREAD 1

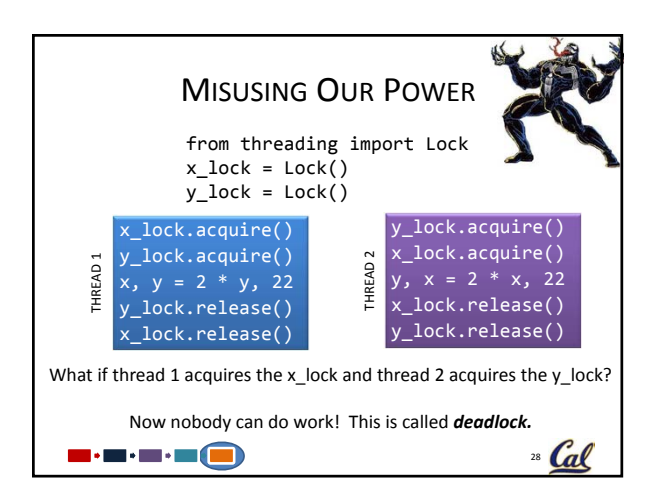

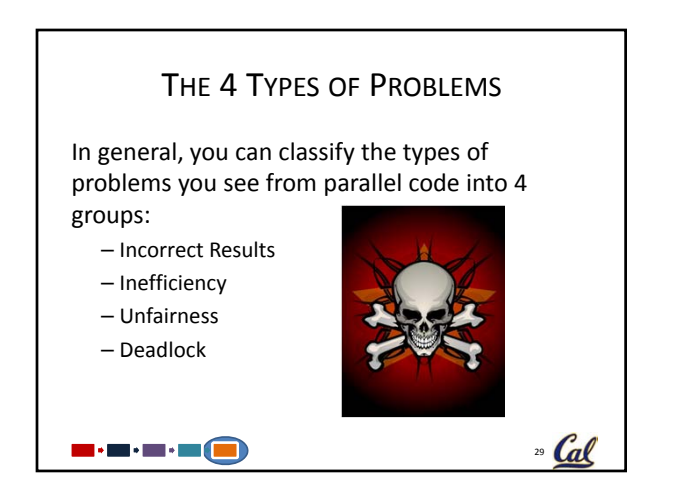

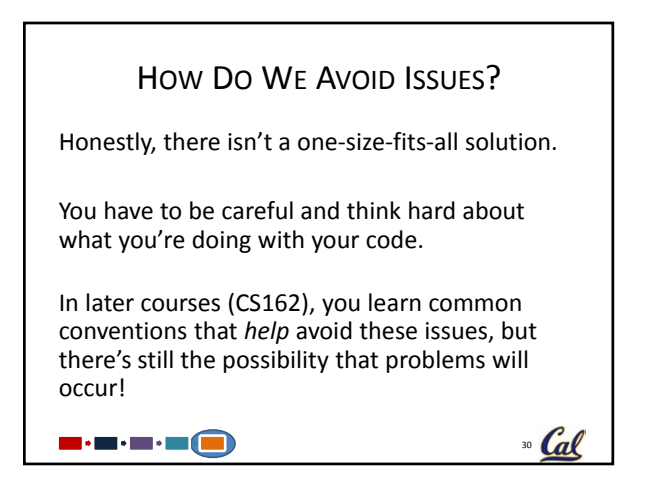

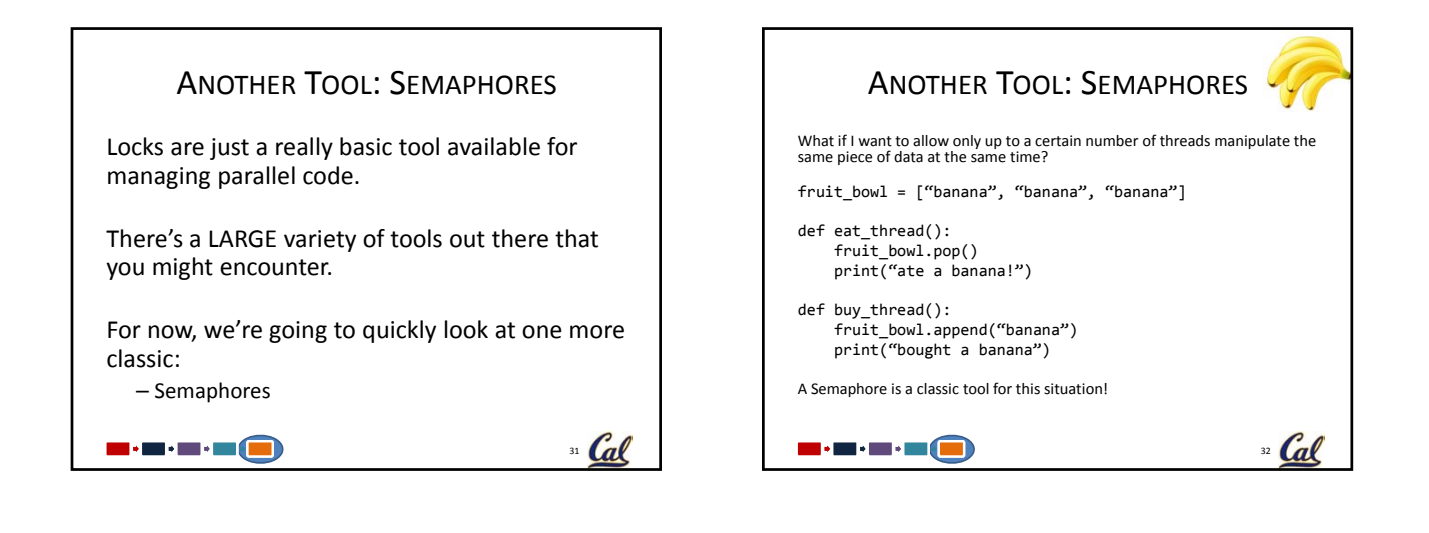

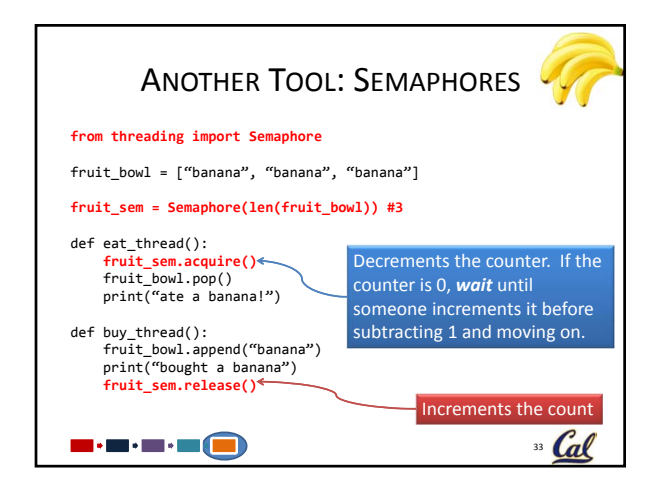

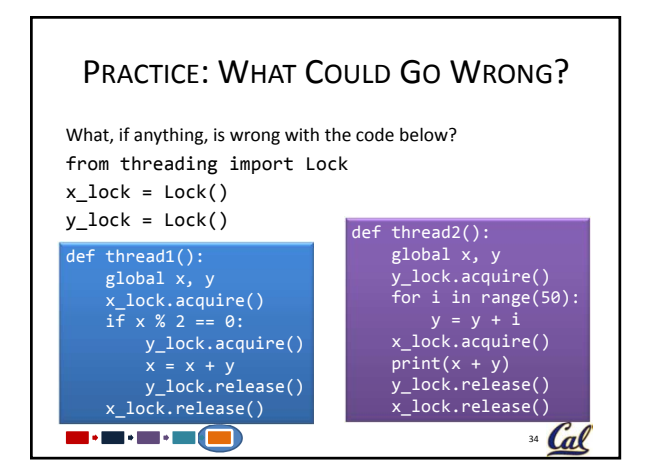

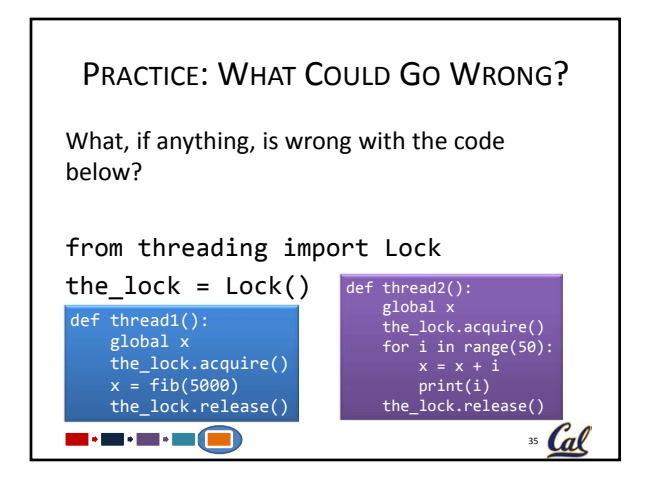

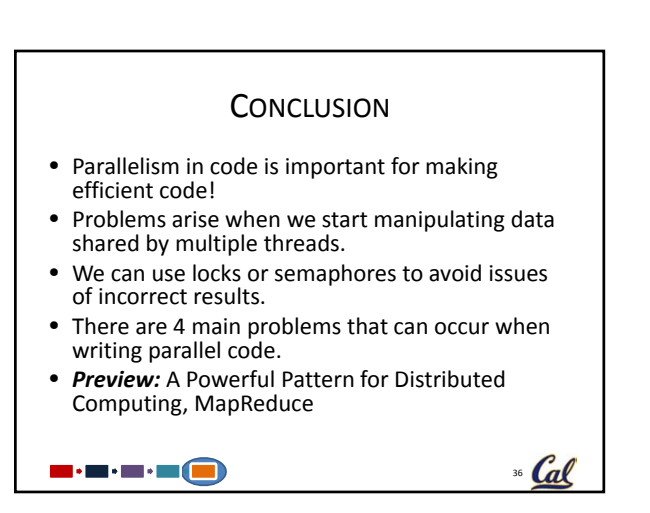

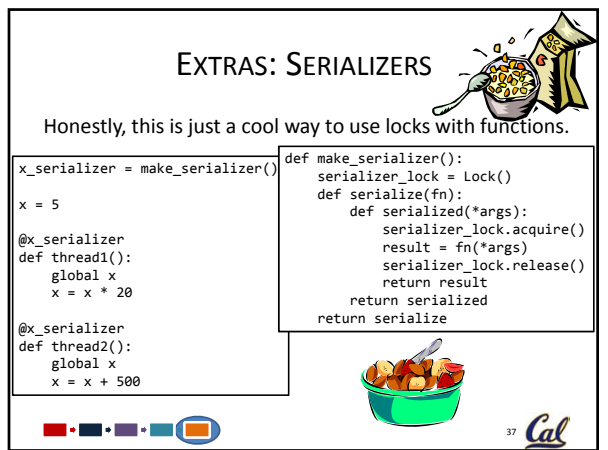